# *Votre développement*

École de technologie supérieure

TILL

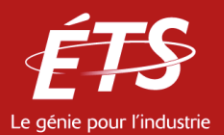

# **Le développement du personnel :**  *Une valeur importante à l'ÉTS*

L'un des trois principaux axes d'intervention du SRH :

Objectif : « Soutenir le développement des personnes, en termes de formation, de perfectionnement et d'avancement de carrière. »;

Ressources : Budget annuel : 1,2 % de la masse salariale du personnel de soutien syndiqué;

Comment : Administré par un comité décisionnel paritaire - le comité de perfectionnement.

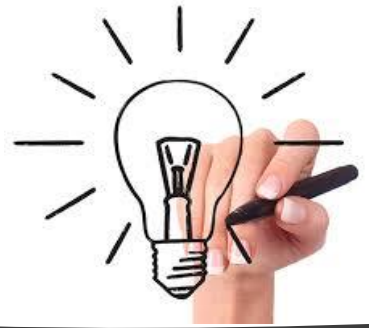

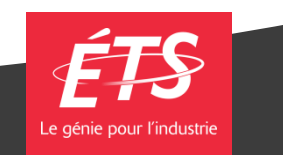

### **La politique de perfectionnement**

- Établit les règles et les balises pour assurer une utilisation profitable et une répartition équitable du budget de perfectionnement.
- Énonce la définition du perfectionnement:

« … toute activité d'apprentissage dont le but consiste à favoriser l'acquisition ou l'amélioration d'habiletés ou de connaissances ou d'aptitudes qui sont reliées directement ou non aux tâches d'une personne salariées ou qui lui faciliterait l'accès à de nouvelles tâches ».

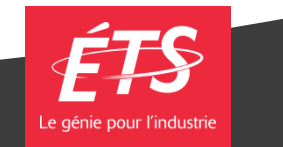

# **Principaux éléments de la politique de perfectionnement**

Types d'activités de perfectionnement admissibles

Activités non créditées

Individuelles ou collectives, elles sont suivies dans le but d'assurer le développement continu: ateliers, séminaires, congrès, conférences, etc.

Activités créditées

Individuelles, suivies dans le but d'obtenir un diplôme dans un établissement d'enseignement tel que cégep, université ou école professionnelle.

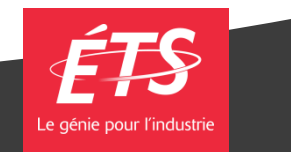

## **Principaux éléments de la politique de perfectionnement**

Règles d'admissibilité pour les personnes à statut particulier

Cours crédités:

- $\geq$  180 jours d'ancienneté;
- $\triangleright$  sous réserve de la disponibilité des fonds à la fin de l'année financière (fin avril).

Cours non crédité individuels:

- $\triangleright$  contrat d'un an;
- activité directement reliée au travail.

Activités collectives:

 $\triangleright$  aucune restriction.

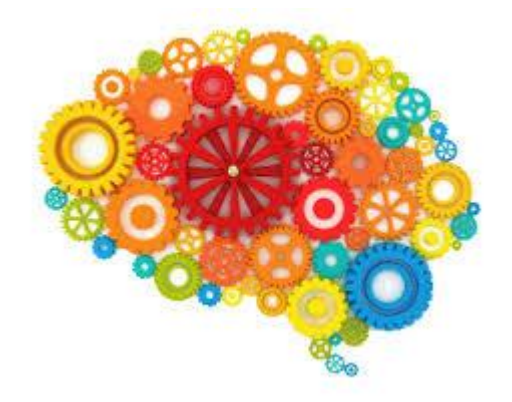

Important: Dans tous les cas où l'activité se déroule durant les heures normales de travail, l'employé doit d'abord obtenir l'accord du supérieur immédiat.

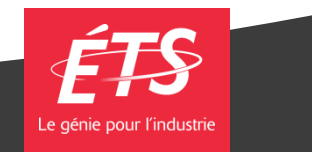

### **Demande de perfectionnement**

#### **Quand soumettre une demande?**

 $\triangleright$  Le plus tôt possible avant le début de l'activité.

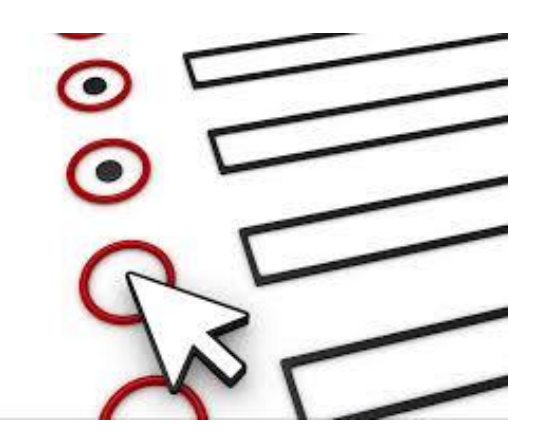

#### **Comment?**

- 1) Consulter le site Intranet du SRH, section « Votre développement »;
- 2) Remplir le formulaire approprié (activité créditée ou activités non créditées);
- 3) Suivre les indications inscrites sur le formulaire;
- 4) Faire une demande d'autorisation d'absence si l'activité est durant les heures de travail (portail employé dans Safirh);
- 5) Acheminer la demande au Service des ressources humaines.

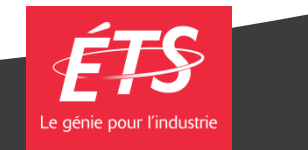

#### **Pour des renseignements supplémentaires**

 Consultez la Politique de perfectionnement sur le site intranet du Service des ressources humaines

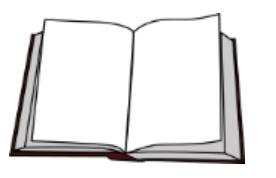

https://intranet.etsmtl.ca/intradm/DG/SG/RH/perfectionnement/politique\_perfec.pdf

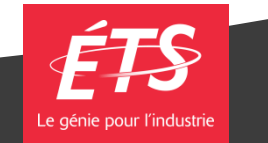